# MARKETING MÉDICO

COMO USAR A INTERNET A FAVOR DA MEDICINA

Dr. Flávio Quinalha

### Sumário

- 01. Introdução
- **02.** Marketing Médico na Prática
- 03. Pessoas são diferentes
- 04. Criação de conteúdo
- **05.** Colocando em prática

### Marketing Médico na Prática

Existem inúmeras maneiras de fazer marketing dentro da medicina, mas o que não deve ser esquecido é que tudo isso são formas de se relacionar com o público, com quem está do outro lado da tela. Há alguns anos, somente postar era o suficiente para ter uma relação estreita com quem consumia o conteúdo, já que ainda eram poucos os médicos que investiam tempo e dinheiro em Marketing.

Nos dias atuais, a tecnologia se faz presente na vida da maioria e todos podem produzir conteúdos online, sem nenhuma restrição. Em decorrência disso, fica cada vez mais difícil atingir o público

desejado e para conseguir é preciso conquistar seu próprio espaço, seja através das redes sociais ou site.

A informação médica é utilidade pública, você pode usar o conhecimento a seu favor ao criar esse laço com o público, mostrando soluções para problemas que talvez a pessoa nem desconfia ter. Seres humanos são movidos a emoção e nós, profissionais da saúde, podemos utilizar informações técnicas para conseguir atrair mais pacientes, convencendo pelo emocional.

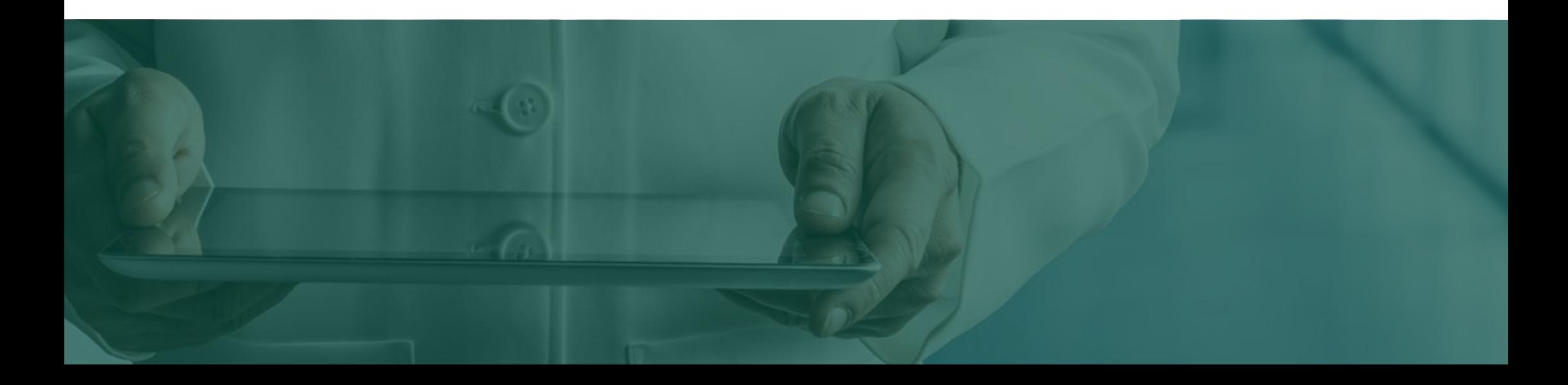

### Pessoas são diferentes

Pessoas são diferentes e estão em fases diferentes. É possível você encontrar, na mesma rede social, pessoas que procuram por informações, mas também quem nem sabem que precisa do seu serviço. É aqui que a presença online entra, trazendo informações e conhecimento para todos de forma que lembrem de você quando estiverem com algum problema.

Ressaltar a importância da consulta médica, por exemplo, trás não só quem já desconfia do problema como quem também sabe que tem, mas não procura ajuda. É importante focar nesse público também, pois ele já sabe que precisa dos seus serviços e quando perceber, marcará uma consulta com aquele que está em sua mente. Um bom marketing médico transforma você em referência, estar presente te faz ser lembrado em momentos de necessidade.

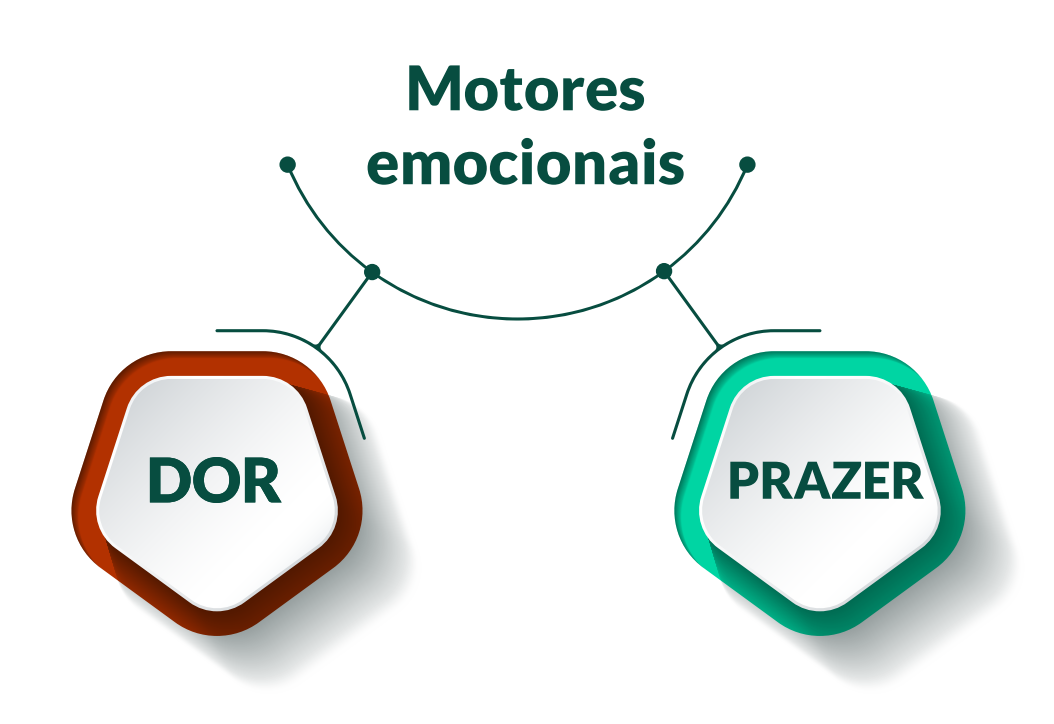

## Criação de Conteúdo

#### **Como criar conteúdo? Como ter posicionamento online?**

Existem várias formas de você criar conteúdo e o que importa é **garantir o seu lugar no mundo digital com informações de qualidade**. Você pode produzir webnários, lives, e-books, vídeos, entre outros conteúdos gratuitos.

Você precisa selecionar um nicho onde pretende atuar, criar conteúdo direcionado para esse nicho por determinado período, para então se tornar referência e ser reconhecido nesse assunto.

Existem, basicamente, três tipos de conteúdos:

- **Conteúdo Inspiracional;**
- **Conteúdo Técnico;**
- **Conteúdo Persuasivo.**

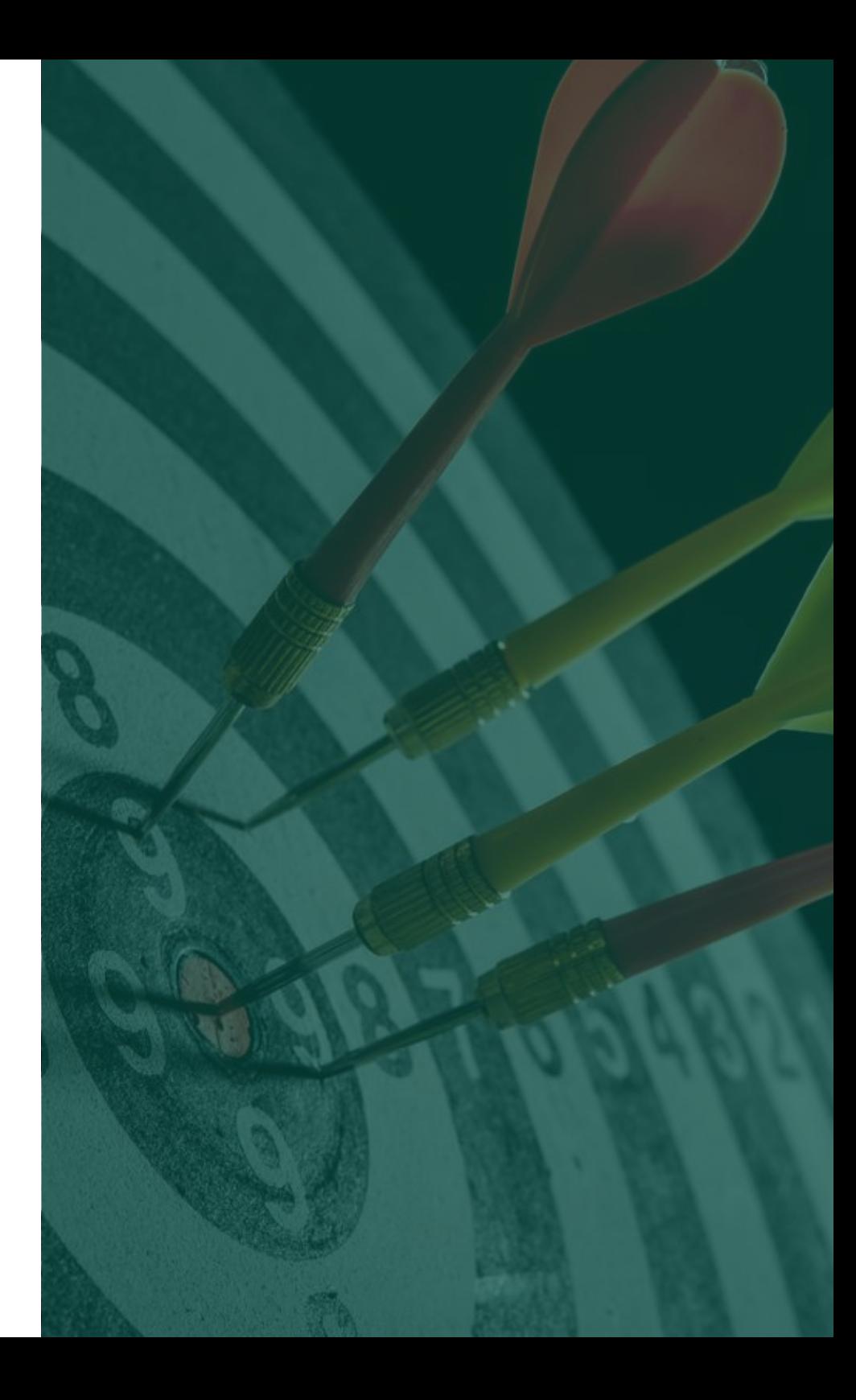

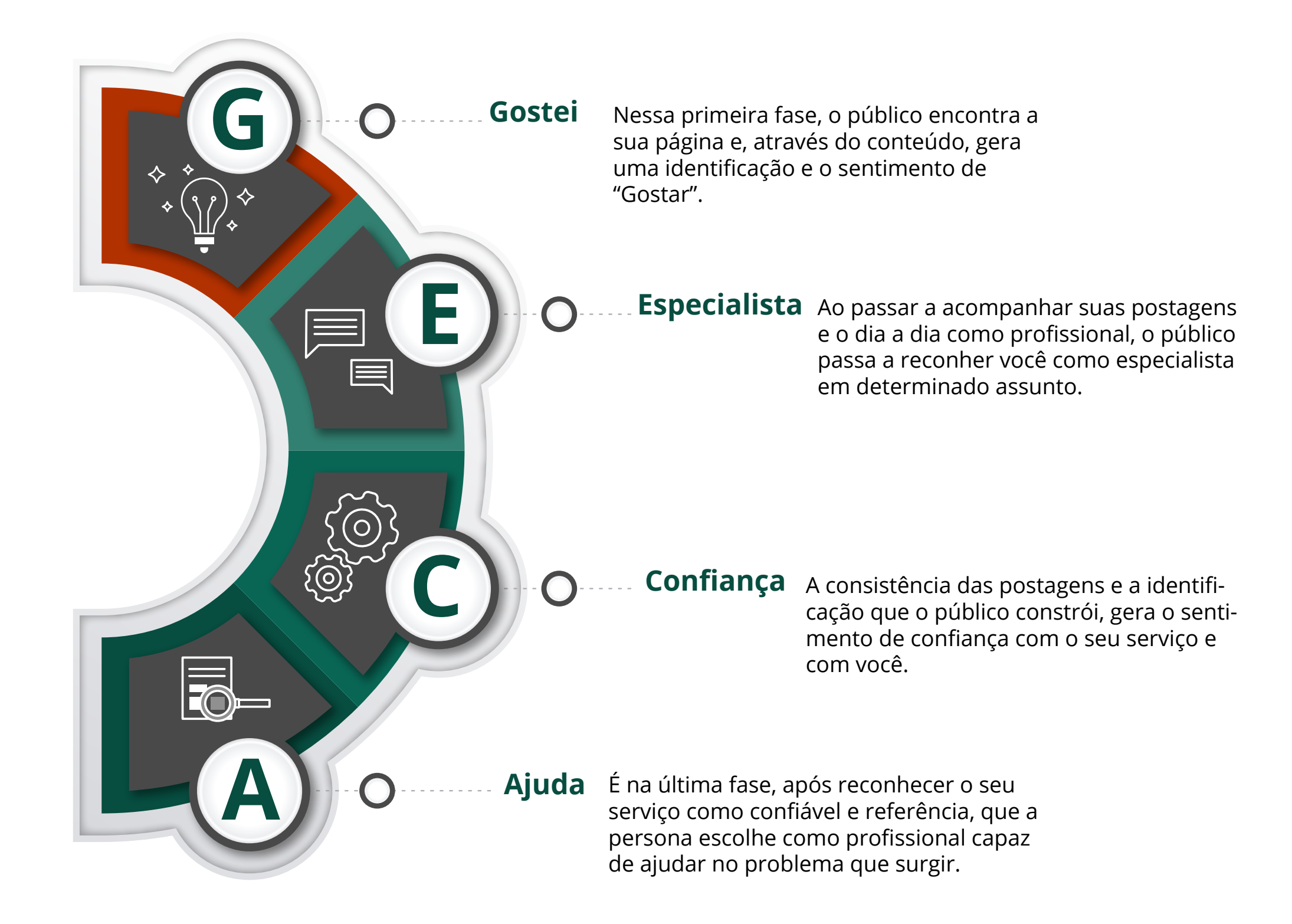

### Colocando em Prática

Chegou a hora de você colocar em prática tudo o que conversamos durante a Masterclass. Faça esse exercício e comece a criar conteúdo sistematicamente, tendo em vista esse fluxo GECA. Perceba que tem que ser real, verdadeiro e natural. Se fizer isso à risca, em 90 dias, terá seus resultados.

#### **G Criando seu G - Gosto**

Selecione e liste pelo menos 5 coisas pelas quais as pessoaste dizem que você naturalmente agrada. Ou seja, coisas pelas quais você sabe que as pessoas gostam em você. Pense em como conectar isso aos seus conteúdos.

#### **C Criando seu C - Confiança**

O que você faz que gera segurança nas pessoas? Liste as 5 principais.

Por exemplo, o jeito como sabe simplificar o comlpicado? A percepção de que tem muita experiência? Algo que fez (curso, aula, mestrado, imersão, experiência de vida) que as pessoas sabem que é extremamente necessário? Sempre ter princípio, meio e fim no que fala? Ser assertivo e não prolixo?

#### **E Criando seu E - Especialista**

Selecione e liste 5 problemas, patologias ou tratamentos que mais gosta de realizar e que quer atrair este tipo de paciente para cuidar. Comece a criar conteúdos diversos e consistentemente sobre esses 5 problemas usando suas habilidades do primeiro item.

#### **A Criando seu A - Ajuda**

Liste sua acessibilidade. Quais características sua o faz ser uma pessoa acessível? Ou seja, **desejada**? Por que uma pessoa buscaria ajuda em você? Liste 5 delas.

Por exemplo, as pessoas percebem que você domina bem o assunto, e não é arrogante.

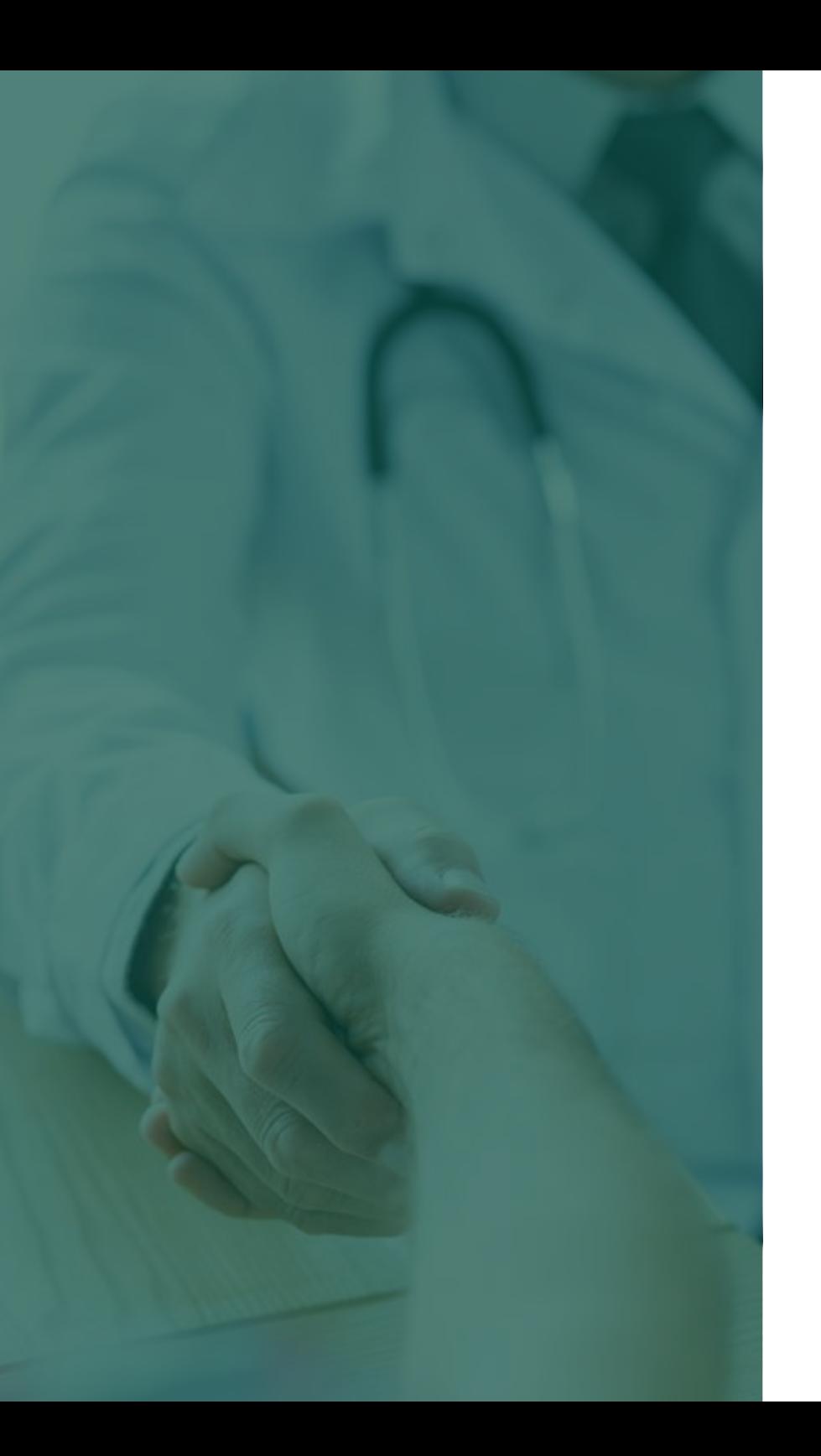

### Conclusão

A internet é o maior canal de comunicação que você terá com seus pacientes, além de ser o mais amplo também. Você conseguirá atingir mais pessoas do que somente com o marketing boca a boca.

Aproveite essa ferramenta livre para conseguir atrair mais pessoas para o seu consultório, crie uma autoridade online para conquistar a confiança de muitos e ser referência na área que você atua.

É de extrema importância ser claro e sincero nas suas postagens e nos conteúdos que disponibilizar, você estará conversando com milhares. Aproveite todo seu conhecimento técnico para ter a confiança dos potenciais pacientes.

O marketing médico não é errado e você precisa saber mais sobre, já que não se é ensinado nas faculdades ou cursos. Nos dias atuais é necessário para se destacar no ramo de atuação.

### Solicite uma consultoria

Garanta agora uma consultoria gratuita exclusiva com o Dr. Flávio Quinalha.

Clique no botão abaixo e acesse o instagram dele, solicite sua consultoria através do DIRECT e entenda mais como o marketing digital pode te ajudar a virar referência na sua área de atuação.

### [ENTRAR EM CONTATO](https://www.instagram.com/medmarketing_school/)

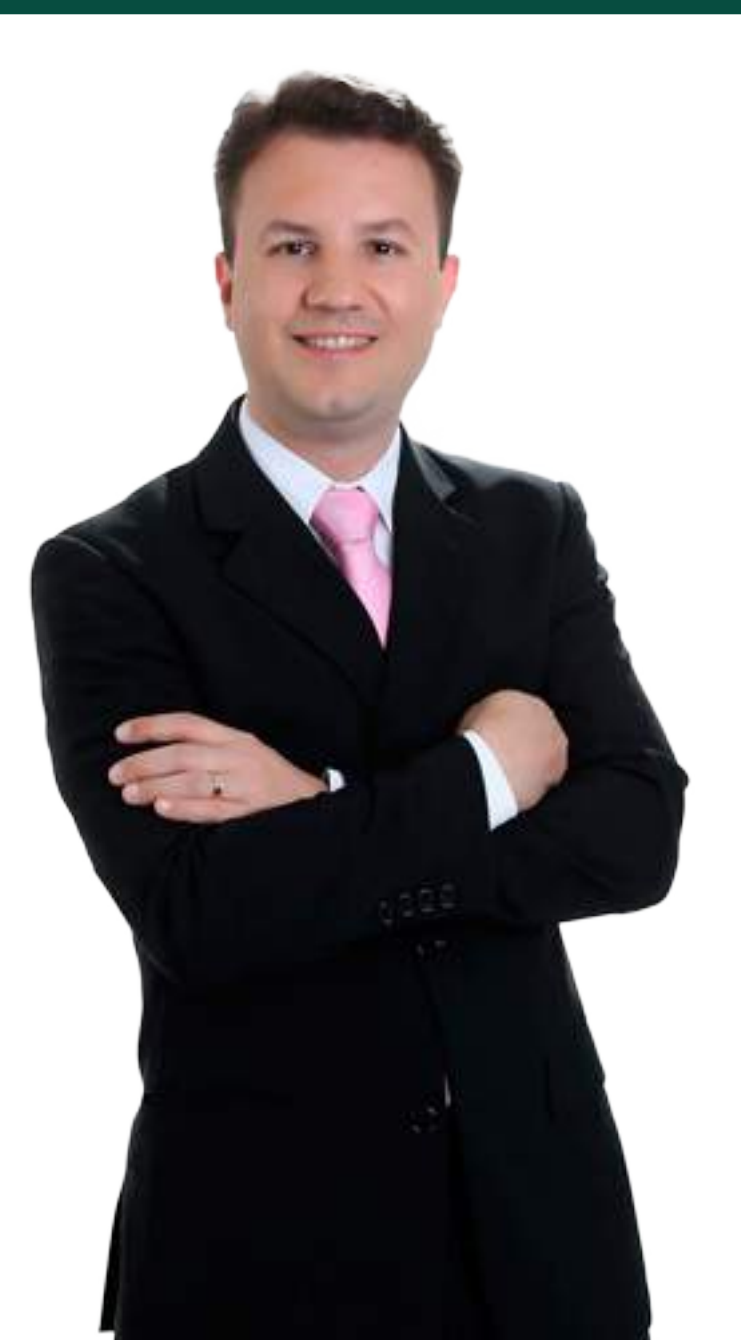

### Flávio Quinalha

Cirurgião Plástico estudioso e entusiasta da internet como geradora de negócios exponenciais para médicos de forma ética e estratégica. Desde 2015 participa de eventos presenciais, workshops e mentoria com os principais especialistas em marketing digital do Brasil. Criador do canal médico no Youtube que tem se despontado como o maior e um dos mais educativos em Cirurgia Plástica do Brasil atualmente.

Idealizador do MedMarketing School Cast, o primeiro podcast sobre Marketing e Negócios Médicos do Brasil. Minha missão em tudo que faço: educar, ensinar e empoderar. Com isso espero inspirar 10 mil médicos por ano a elevarem seu marketing para o próximo nível, posicionarem sua marca pessoal e criarem o estilo de vida que querem. Esposo da Érika e pai das princesas Elisa e Estela.

#### Me acompanhe

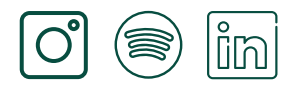